## **ATTORNEY – Quick Reference Guide**

## **Application to Employ**

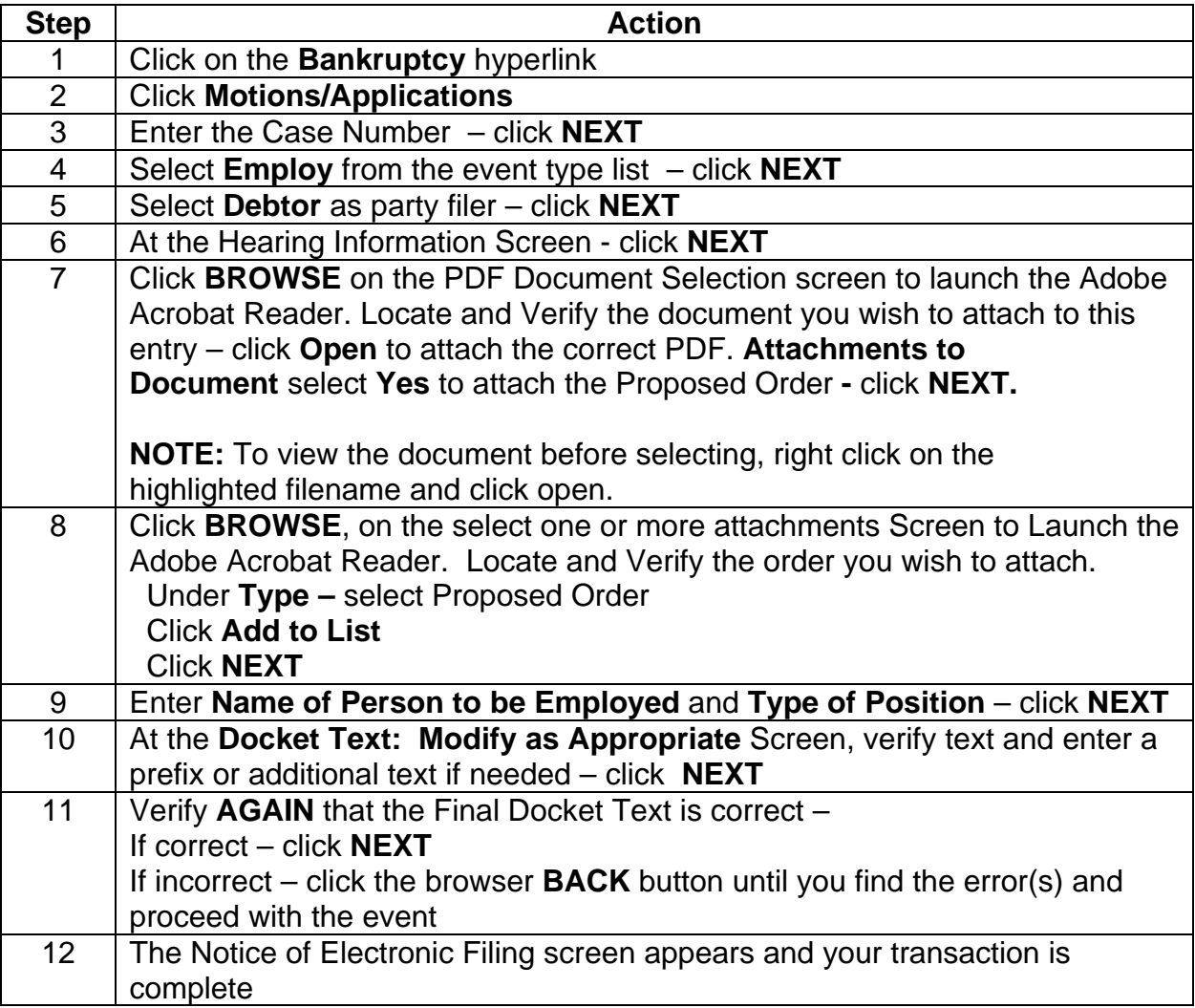